**Quand on multiplie un nombre par 10, dans le tableau, on décale le nombre d'unités dans les dizaines : le nombre d'unités devient donc le nombre de dizaines.** 

**Quand on multiplie par 100, on décale le nombre d'unités dans les centaines. Etc…**

**Il faut donc décaler la virgule et/ou ajouter des zéros.** 

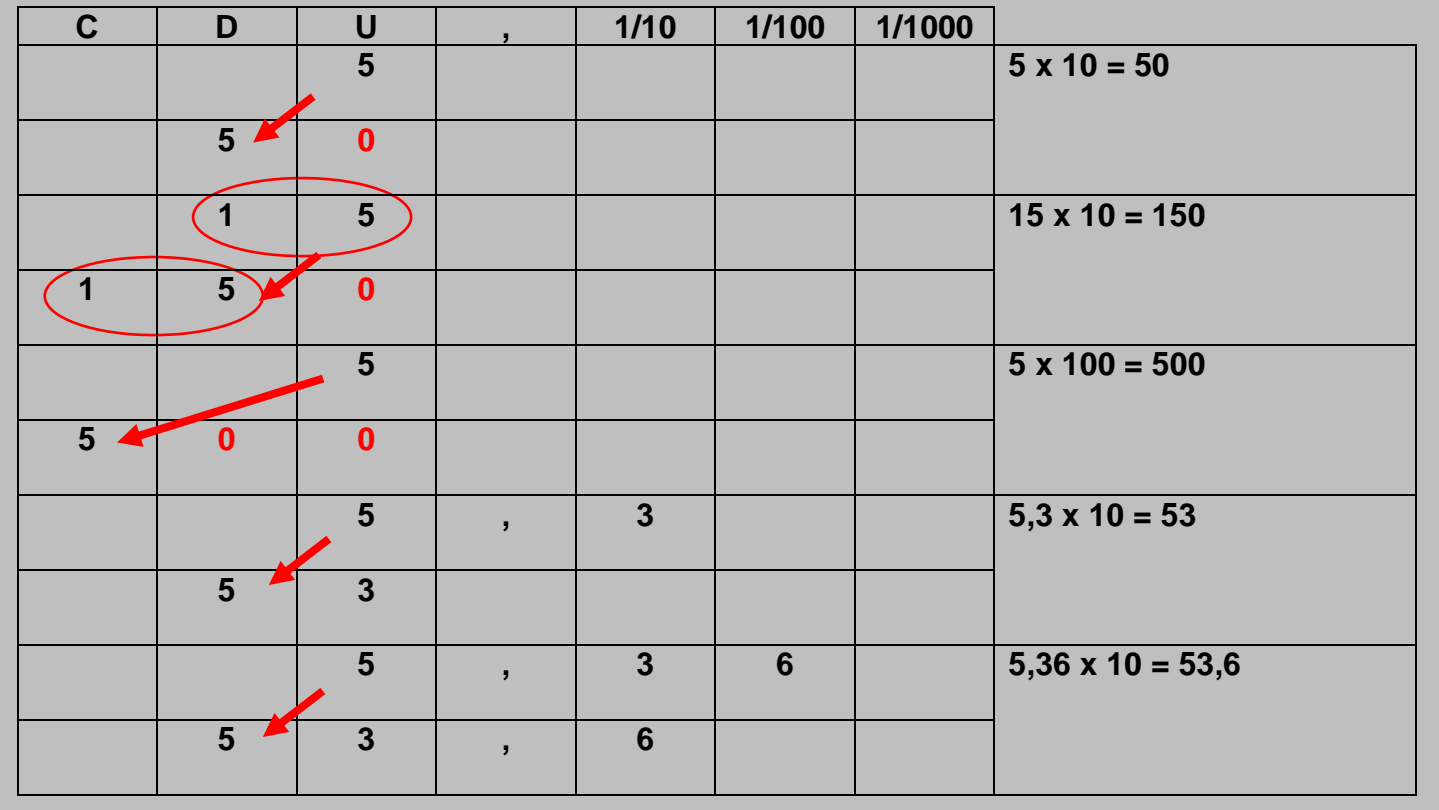

## ➢ **du lundi 16 Mars**

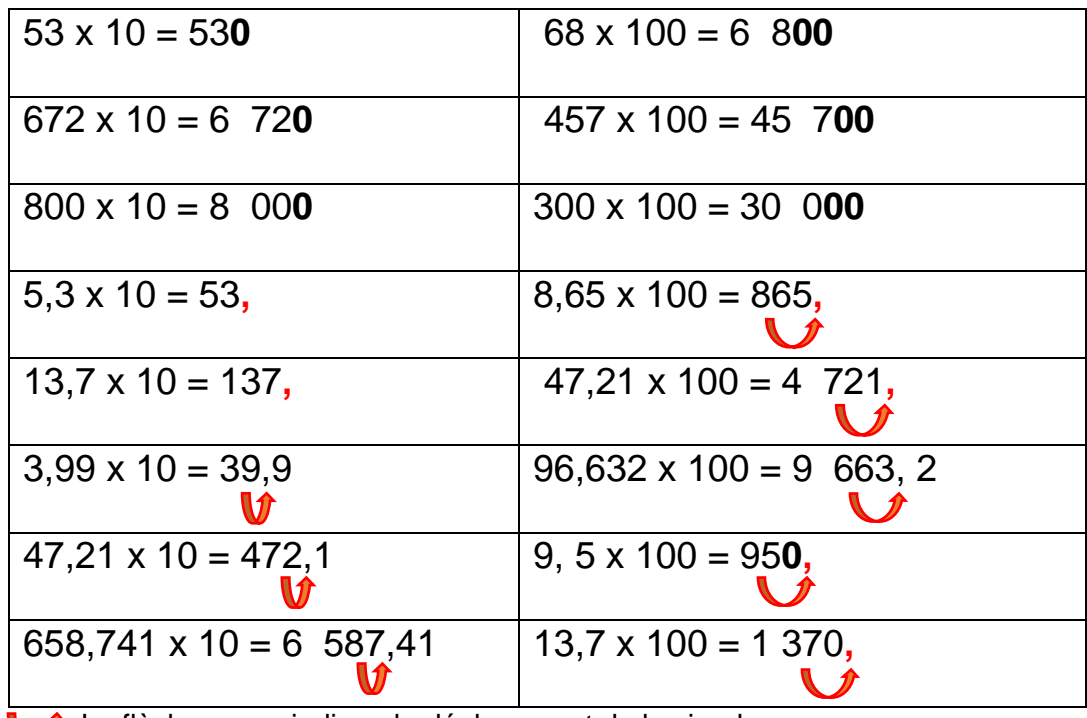

**La flèche rouge indique le déplacement de la virgule** 

**,** la virgule en rouge indique qu'elle n'est pas nécessaire

## ➢ **du mardi 17 Mars**

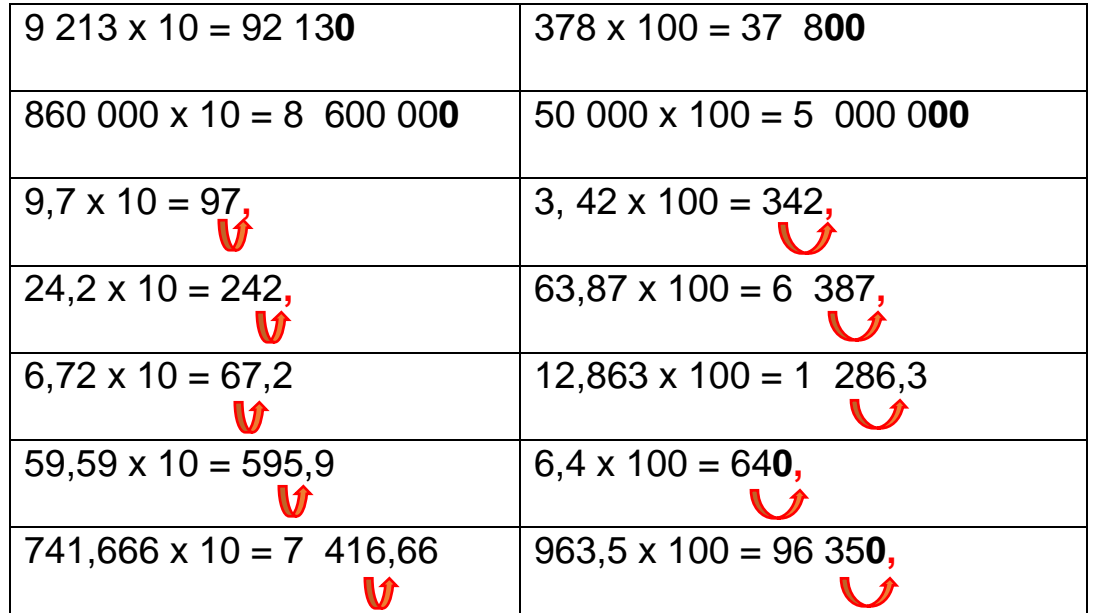